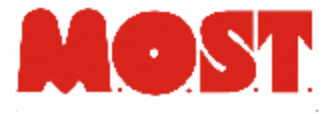

1

#### MailRoom

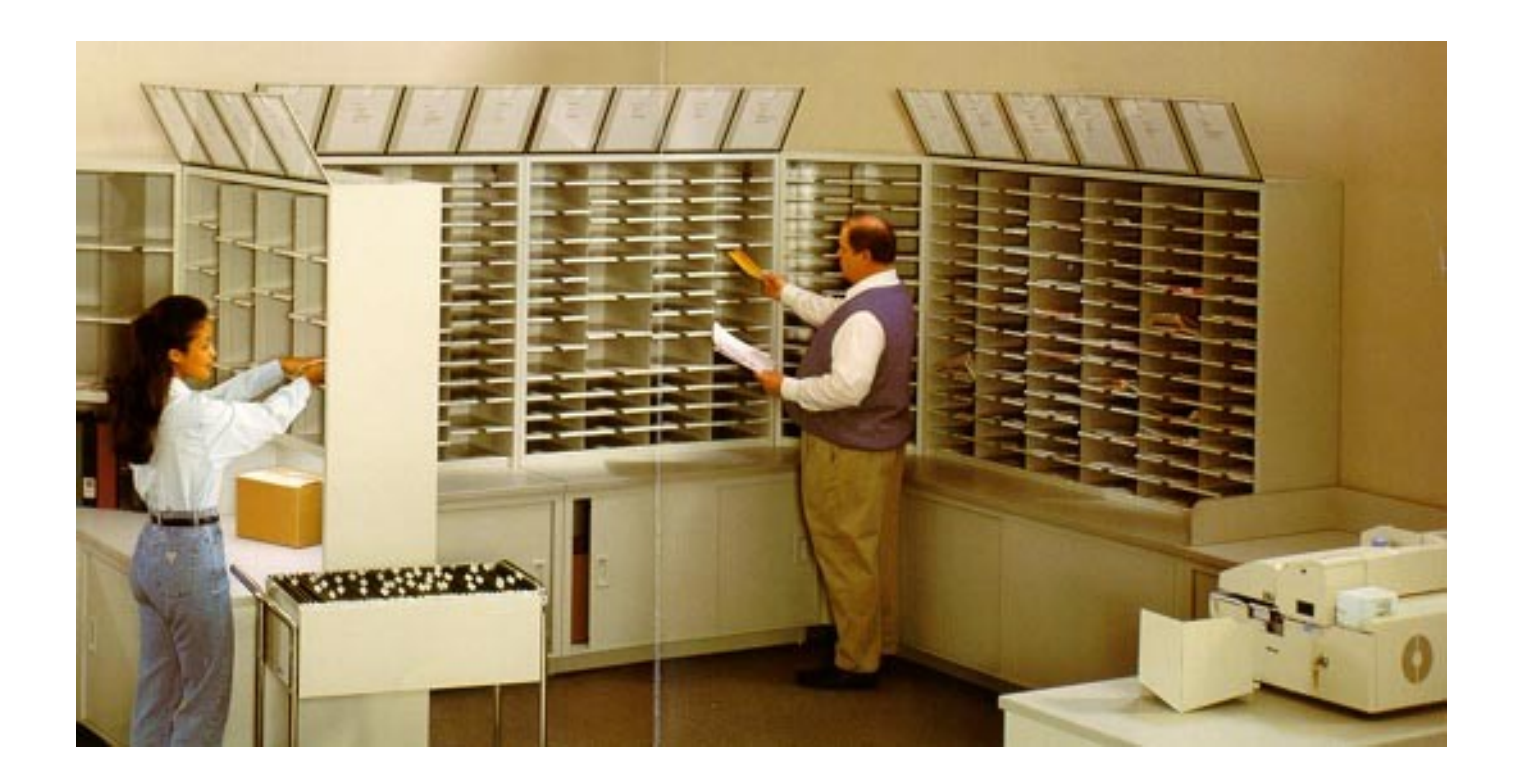

#### MOST srl, +390116600202, http://www.most.it

### MailRoom

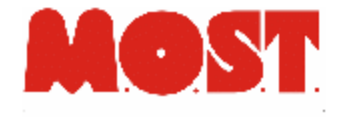

- La corretta identificazione dei documenti in ingresso è di grande aiuto per il disbrigo delle pratiche aziendali
- Posta cartacea ,email, fax, flussi documentali da altri sistemi informativi devono essere trattati in modo uniforme
- Il riconoscimento del documento va studiato caso per caso (barcode, ocr, metadati,...), così come l'estrazione automatizzata di dati
- Le personalizzazioni devono essere rapide, e fattibili dall'utente amministratore
- Necessario gestire manualmente anomalie e editing
- Arricchimento automatizzato

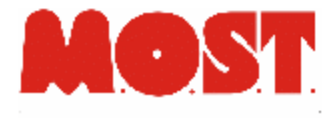

### Workflow tipico

- Flusso di un documento:
	- − Acquisizione automatica o manuale
	- − Riconoscimento automatico del tipo di documento
	- − Eventuale controllo manuale del tipo di documento
	- − Estrazione (e verifica) automatizzata dei metadati in base al tipo di documento
	- − Data Entry e/o validazione manuale dei metadati
	- − Interrogazioni per esportazione dei metadati e dei documenti, statistiche, ricerca di documenti

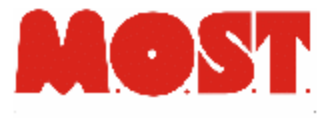

### MailRoom: acquisizione

- Inserimento documenti grezzi nel DB
	- − Manuale:
		- Singoli documenti su client (anche con editing campi)
		- Documenti multipli su client
		- Directory su server
	- − Automatico:
		- Email
		- Flussi da altri sistemi

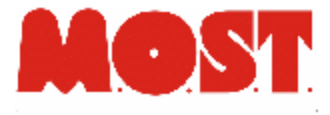

#### Inserimento manuale

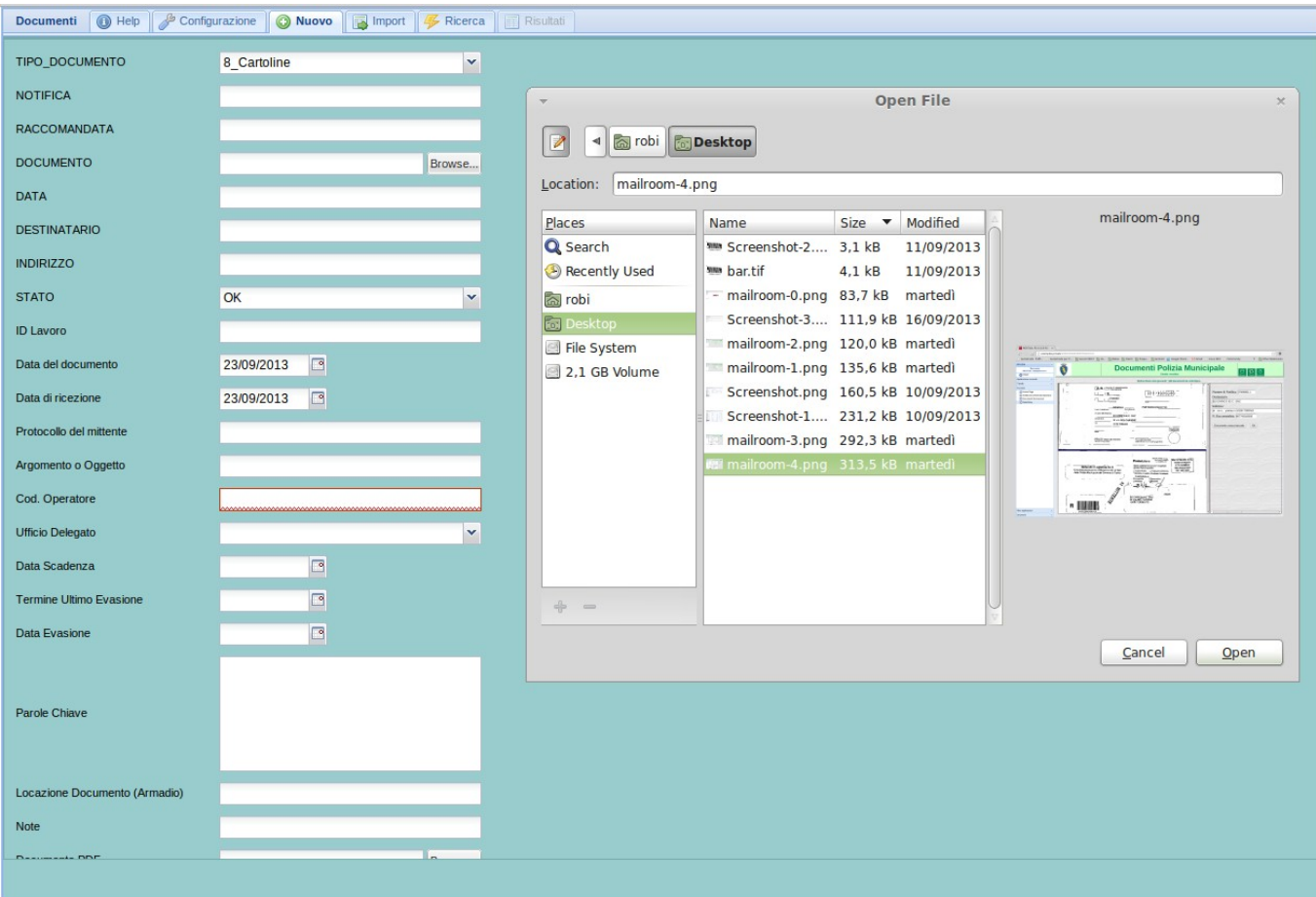

# Acquisizione documenti multipli

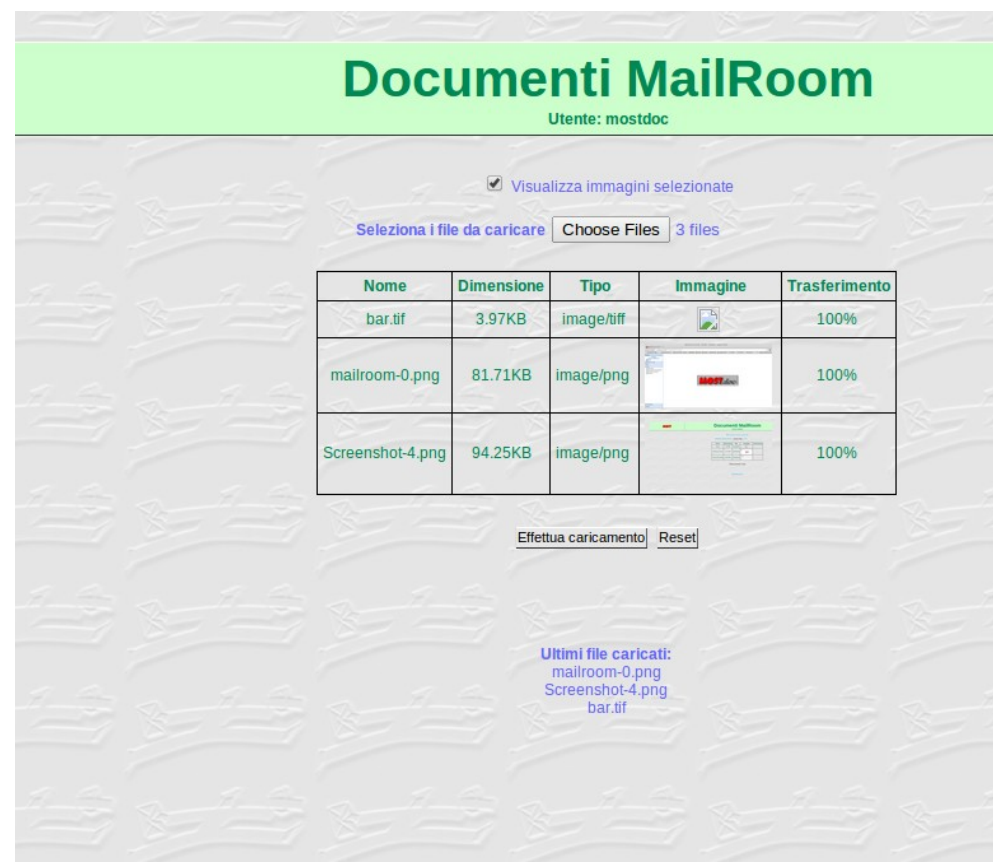

- Scelta file
- Visualizzazione thumbnail del documento prima del trasferimento
- Notifica stato avanzamento
- Elenco ultimi file caricati

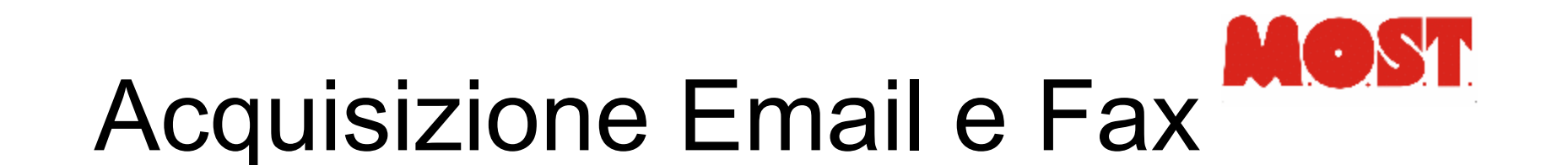

- Tramite protocollo smtp integrato, oppure tramite meccanismi standard (.forward)
- Inserimento della mail completa
- Estrazione ed inserimento dei documenti allegati
- Normalmente il sistema di gestione fax in ingresso incapsula un tifo o un pdf in messaggi di email

## Riconoscimento tipo documento

- Nel database è configurato il metodo per riconoscere un documento:
	- − stringa OCR in posizione predefinita
	- − Stringa in un file Pdf, in posizione predefinita (ricerca esatta, molto più precisa dell' OCR)
	- − Barcode con certe caratteristiche
	- − Oggetto della mail

− …

- Possibile configurare più marker in cascata
- Riconoscimento parziale (fuzzy) delle stringhe ocr
- Forzatura manuale documenti non riconosciuti

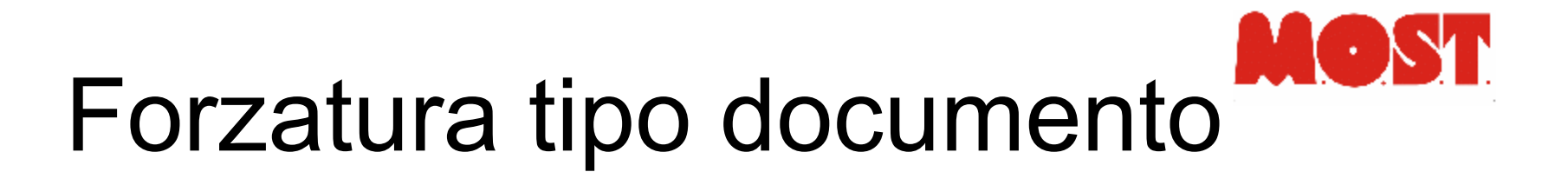

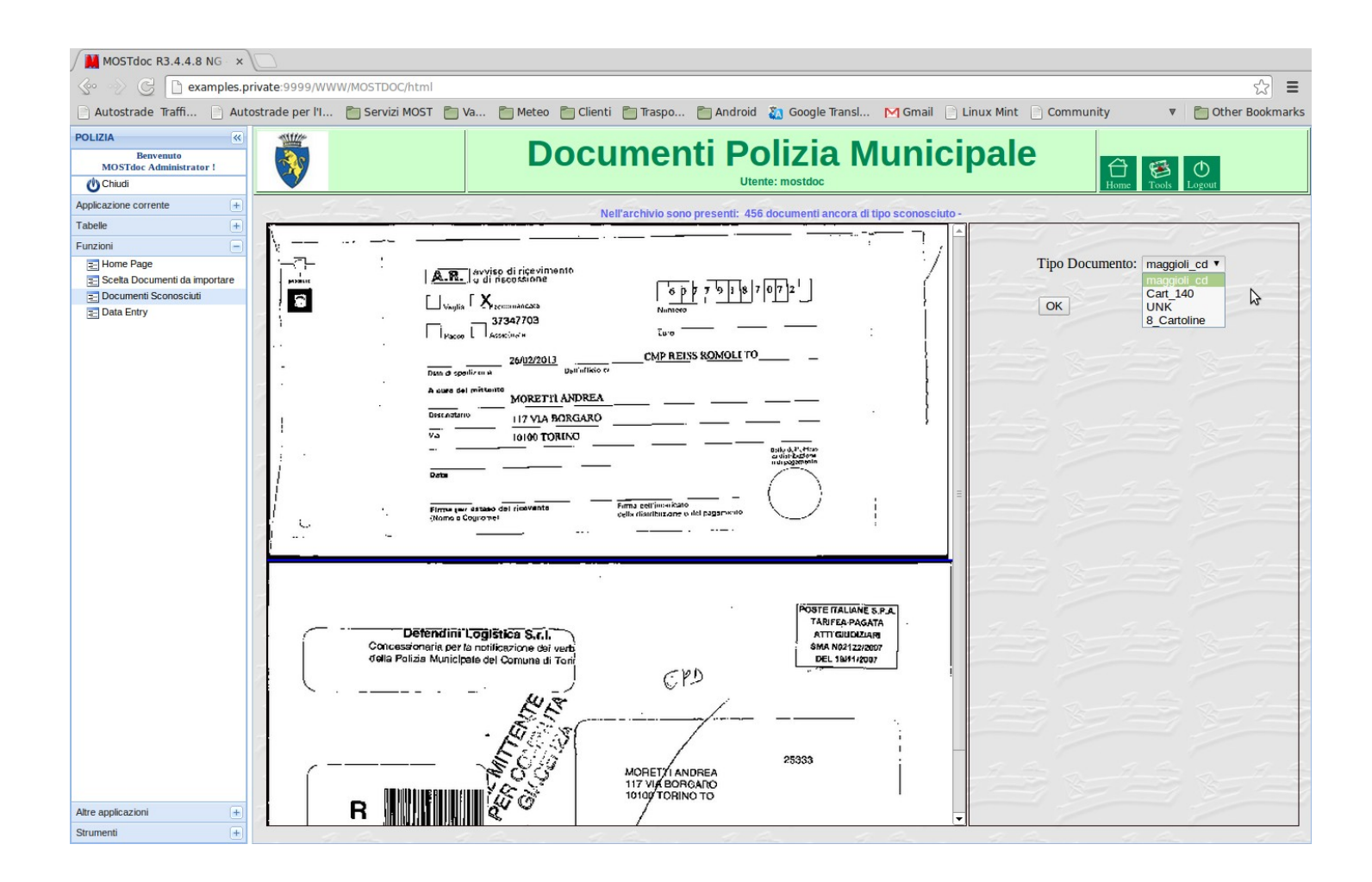

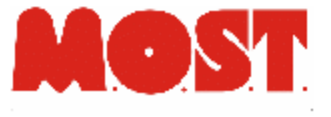

#### Estrazione campi

- Nel db, per ogni tipo di documento, sono definiti I campi estraibili automaticamente, ed il metodo per ottenerli:
	- − Barcode, pdf417, QRCode
	- − Ocr di aree limitate
	- − Rettangoli di testo in una pagina PDF
	- − Righe all'interno di una pagina estratta con ocr
	- − Altro, definibile con procedura ad hoc
- Possibile definire procedure specializzate per controlli formali e arricchimento dei dati (interrogazioni DB esterni, postprocessing del documento,..)

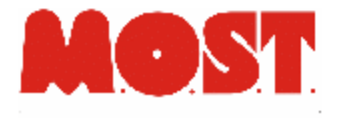

### Data Entry

- I documenti inseriti, riconosciuti ed arricchiti possono rimanere in uno stato "Data Entry", in attesa di una verifica ed un inserimento manuale dei dati mancanti
- Il data entry può scatenare una nuova fase di arricchimento dei metadati

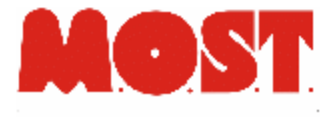

#### Data Entry

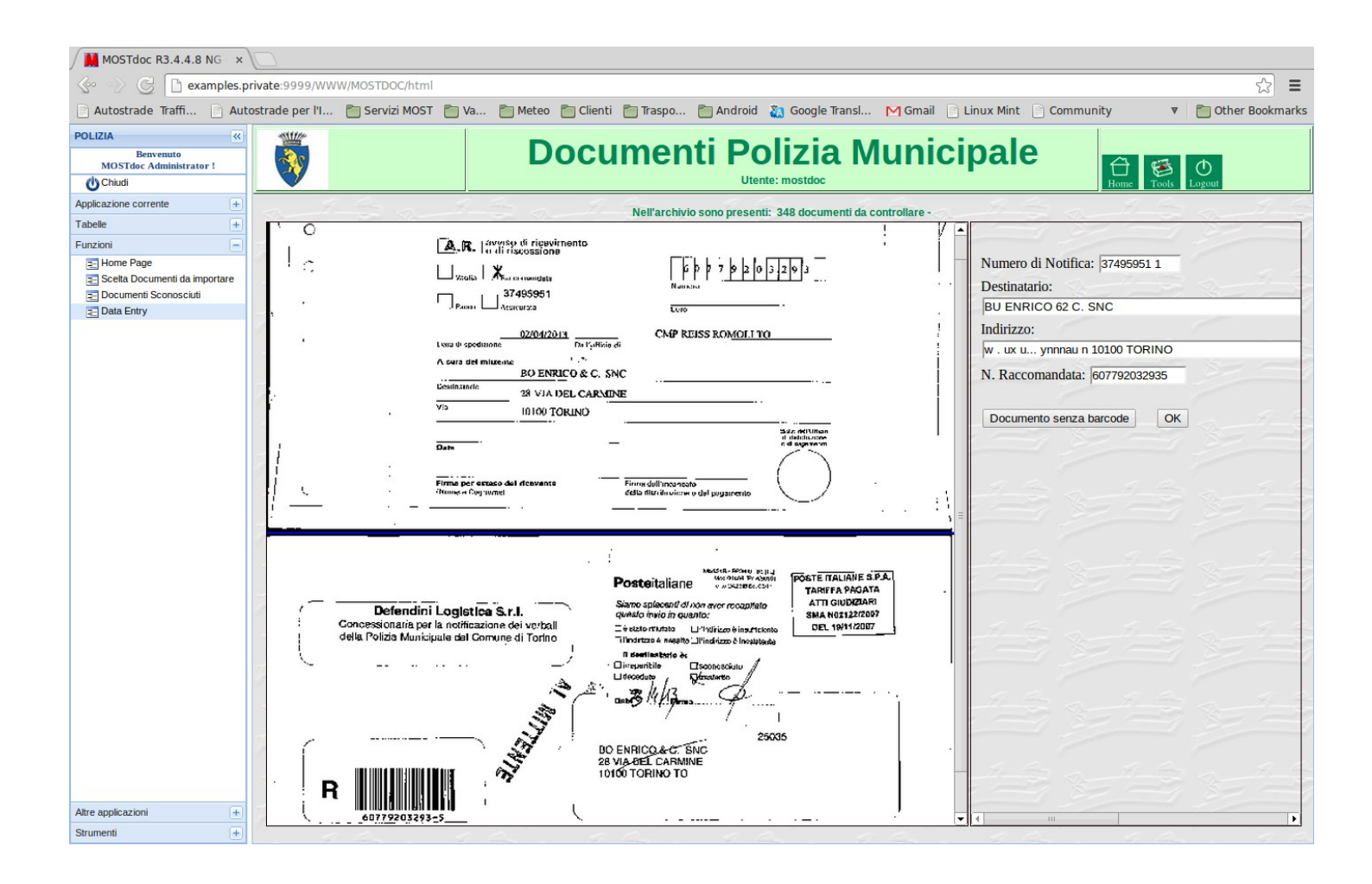

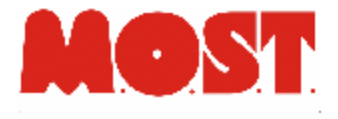

#### Interrogazioni

- Statistiche di:
	- − caricamento
	- − utilizzo
	- − anomalia
	- − ...
- Via Web e/o tramite email

## Statistiche d'uso del sistema

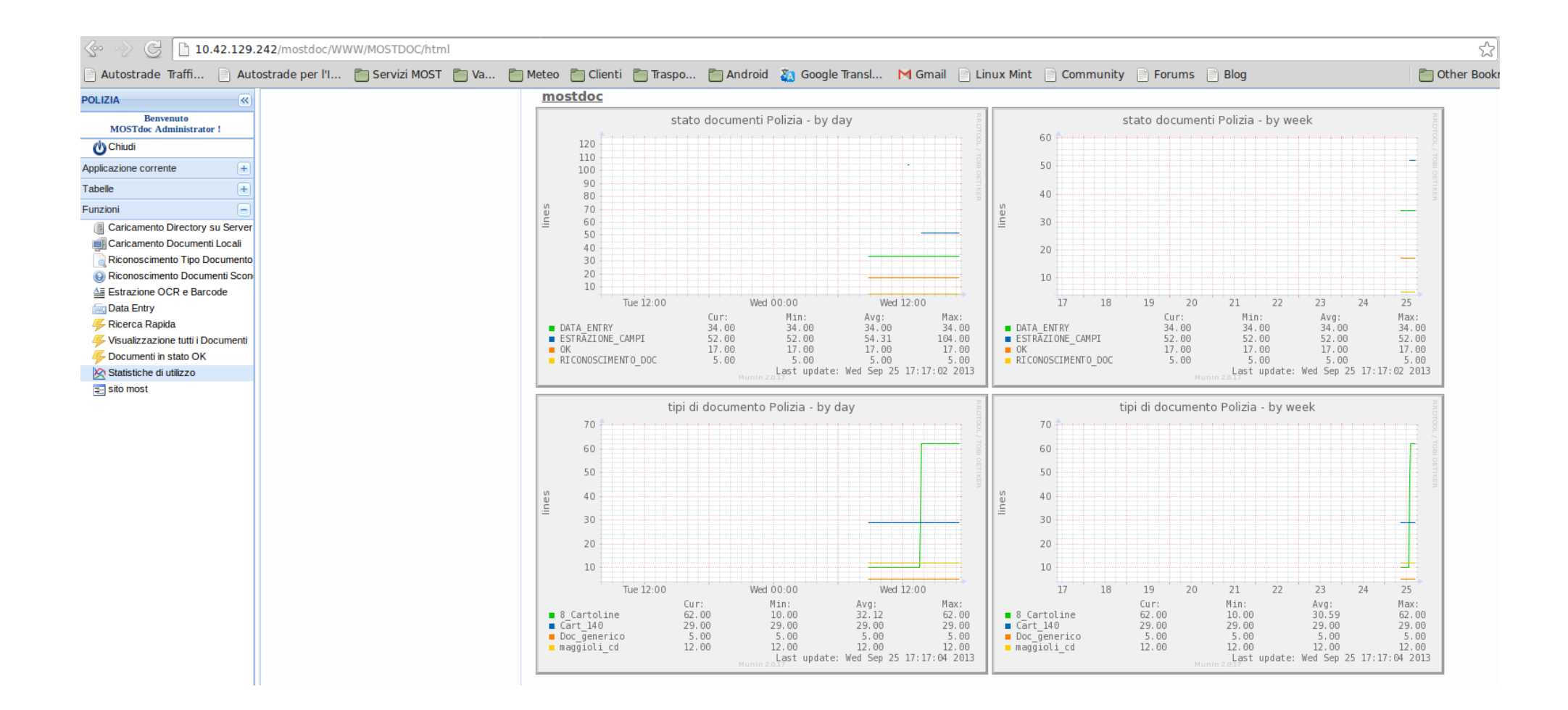

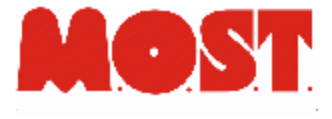

Reply || <>>
Reply || <<</>
Reply All

#### Report via mail

From mostdoc@most.defendinisrl

bject Importazione Polizia Municipale del ven set 20 05:11:39 CEST 2013

To defendini@most.defendinisria

#### **Report sincronizzazioni**

#### **Riassunto per Origine Documento**

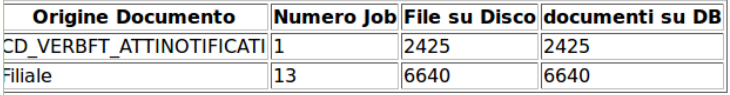

#### Dettaglio per file

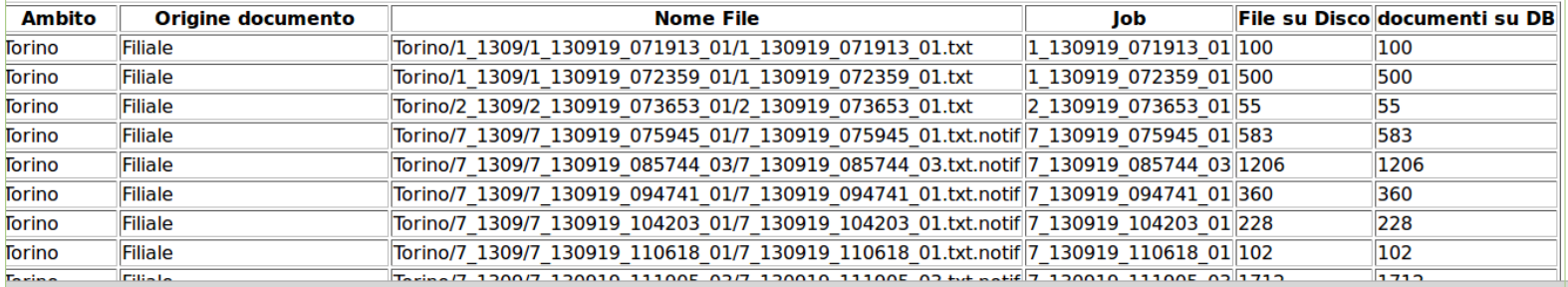

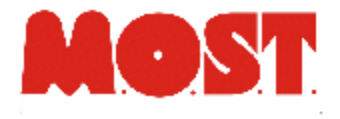

#### Conclusioni

- MOSTdoc è un sistema documentale ricco di funzionalità ed adatto a gestire archivi di dimensione enterprise, ma, volendo, si può utilizzare anche solo come front end per un documentale aziendale diverso
- Le personalizzazioni e le configurazioni sono semplici e rapide:
	- − Strumenti grafici per la creazione dell'applicazione
	- − righe di database per marker e campi
	- − poche righe di linguaggio interpretato per sviluppi ad hoc